## **Step 1: Obtain your Medical ID Card**

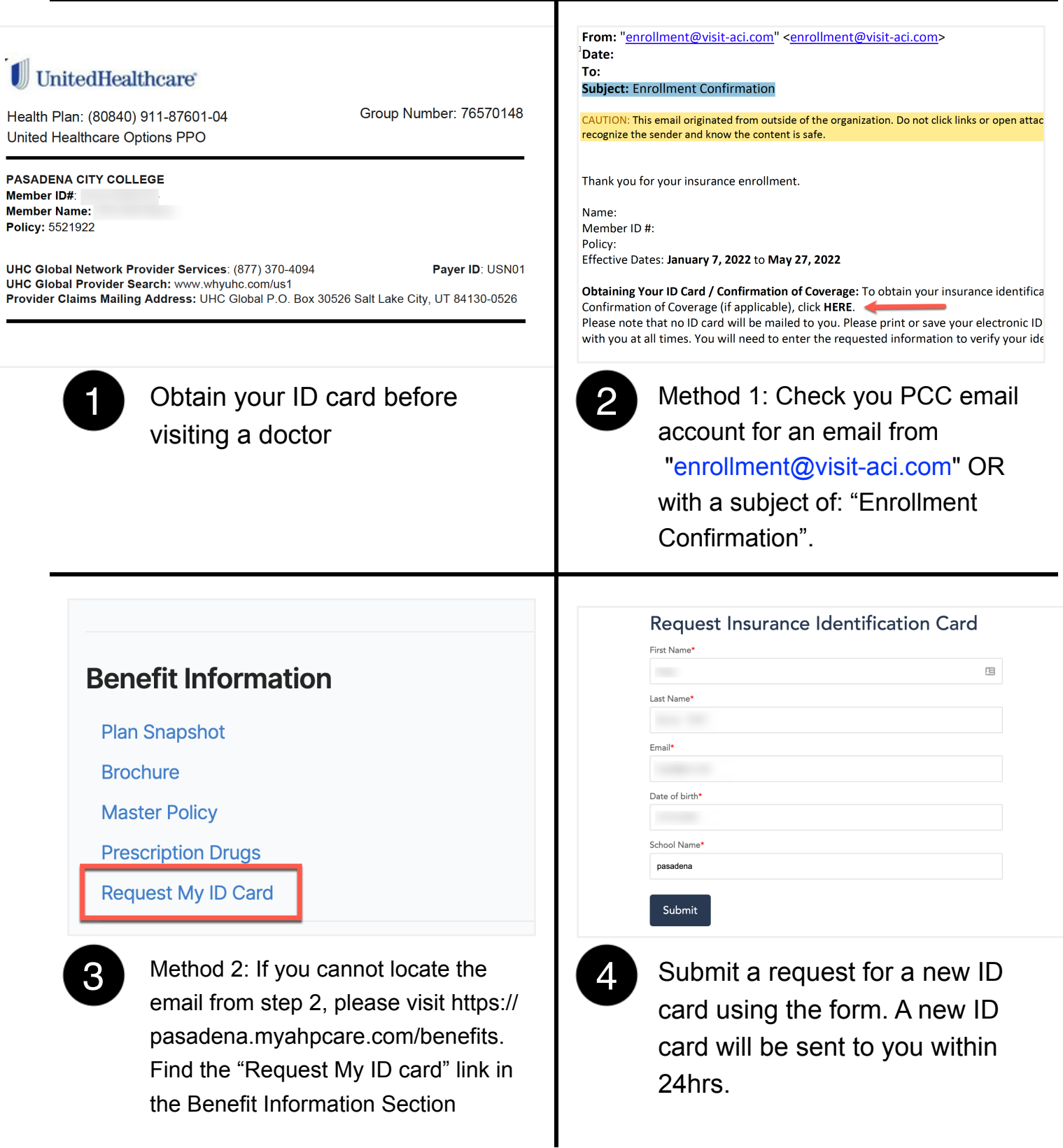

## **Step 2: Find a Network Provider**

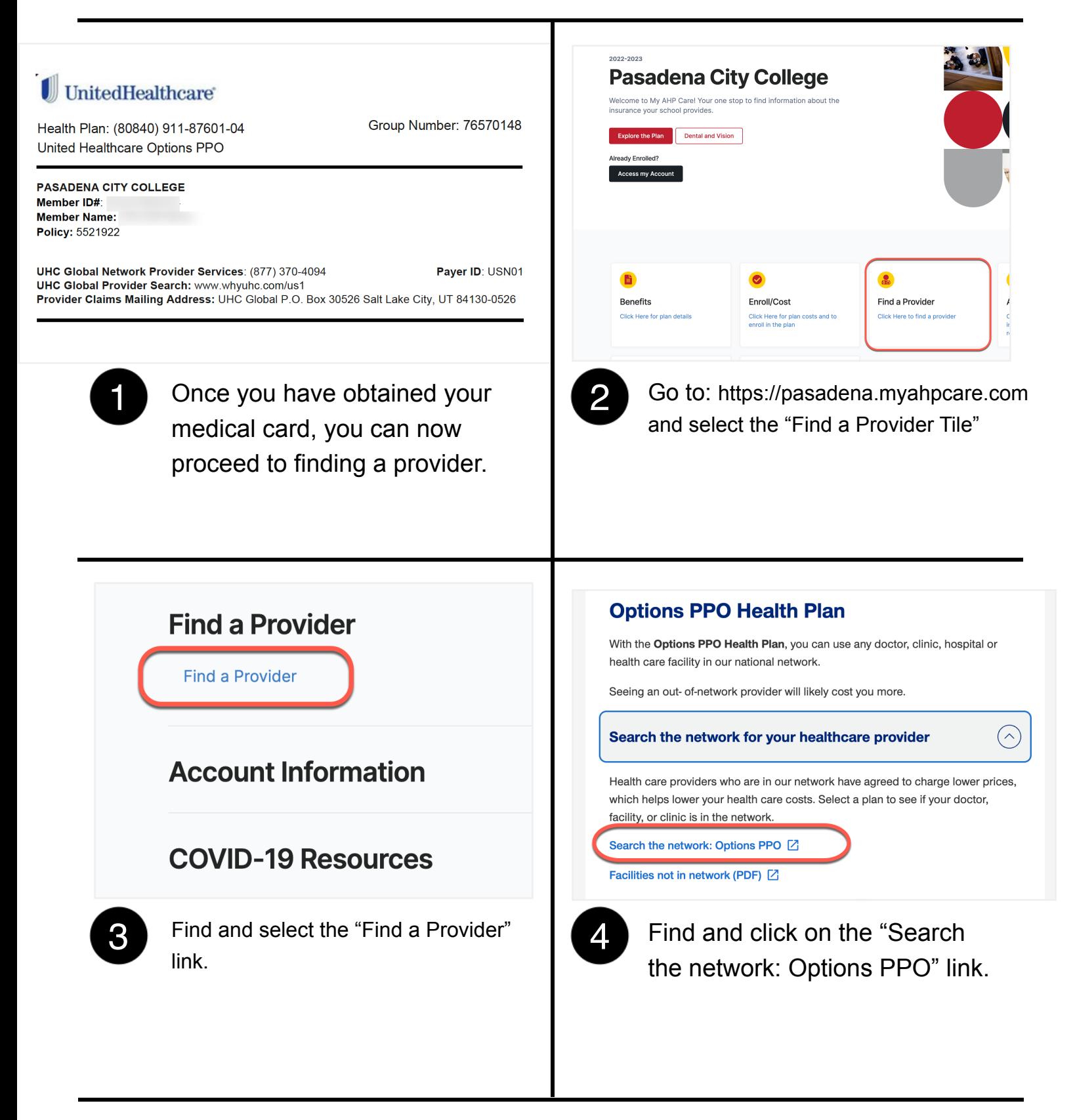

## **Step 2: Find a Network Provider**

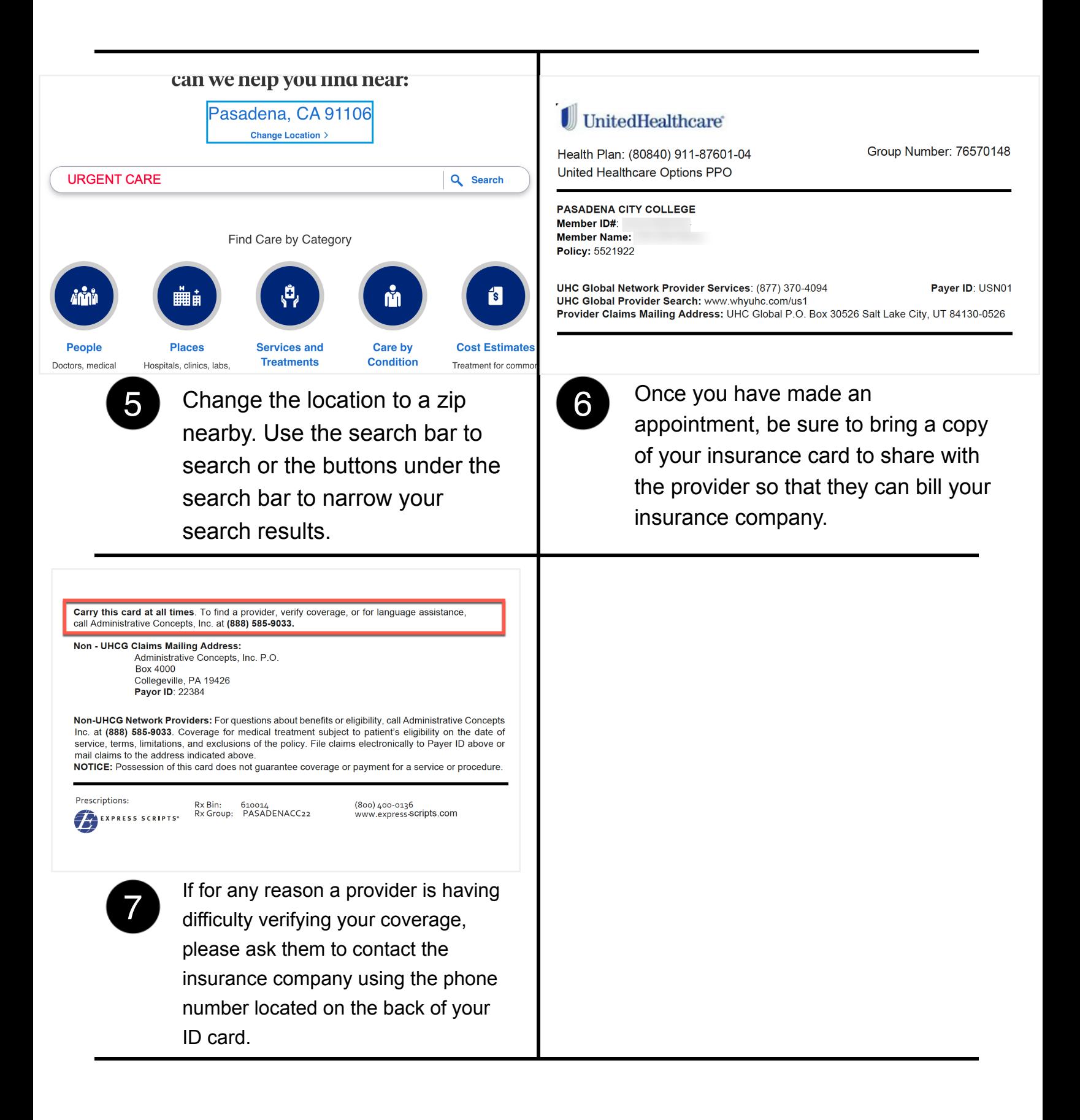